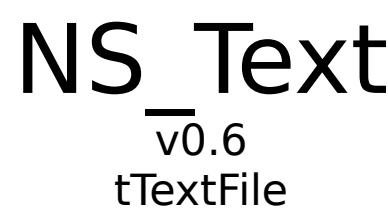

# **Preface**

The System unit is Turbo Pascal's run-time library. It implements low-level, run-time support routines for all built-in features, such as file I/O, string handling, floating point, dynamic memory allocation, and text files. The System unit is used automatically by any unit or program and doesn't need to be referred to in a **Uses** clause.

The WinDOS unit implements a number of operating system and file-handling routines. None of the routines in the WinDOS unit are defined by standard Pascal, so they have been placed in their own module.

The NS Text unit binds all the functions, procedures, types, constants, and variables from the System and WinDOS units into 1 object thus allowing the programmer to treat each file as a separate entity (instance) and freeing him from most of the lower level parameter and exception (error checking) maintenance. NS Text can be used as a platform to build more specialized text handling objects, devices, typed or untyped files. (When creating special device handling objects from NS Text some routines may not apply. To circumvent this situation you might wish to override (nullify) them with empty methods.)

+ In order to use the features of the NS\_Text object, you must include a reference to **NS\_Text** in your **Uses** clause.

# **What's New to v0.6**

- € Added methods SetFAttr & GetFAttr to manipulate file attributes
- € Added methods SetFTime & GetFTime to manipulate file time stamps
- $\epsilon$  Added ability to copy file within its instance (i.e. no longer need to destruct instance, copy file, & recreate instance)
- € Added ability to instantate leaving file closed (via NS\_Closed enumerated type)
- € Added method FileSplit to return subcomponents of the file name
- € Methods made recursive where possible to reduce code / increase integrity
- € Private method CClose added to increase integrity

# **An Introduction to Using Text Files**

A Pascal file variable is any variable whose type is a file type. There are three classes of Pascal files: typed, text, and untyped. The NS Text unit was designed with the text class in mind. So we will ignore the other two classes in this document.

Before a file variable can be used, it must be associated with an external file through a call to the Assign procedure. An external file is typically a named disk file, but it can also be a device, such as the keyboard or the display. The external file stores the information written to the file or supplies the information read from the file.

Once the association with an external file is established, the file variable must be opened to prepare it for input or output. An existing file can be opened via the Reset procedure and a new file can be created and opened via the Rewrite procedure. Text files opened with Reset are read-only and text files opened with Rewrite and Append are write-only.

- + When using the Rewrite procedure, it **will** overwrite any existing files with the same name.
	- Take precautions to make a backup if there is a possibility of loosing important data.

Every file is a linear sequence of components, each of which has the component type (or record type) of the file. Each component has a component number. The first component of a file is considered to be component zero.

Files are normally accessed sequentially; that is, when a component is read using the standard procedure Read or written using the standard procedure Write, the current file position moves to the next numerically-ordered file component.

When a program completes processing a file, the file must be closed using the standard procedure Close. After closing a file completely, its associated external file is updated. The file variable can then be associated with another external file.

By default, all calls to standard I/O procedures and functions are automatically checked for errors: if an error occurs, the program terminates, displaying a run-time error message. This automatic checking can be turned on and off using the **{\$I+}** and **{\$I-}** compiler directives. When I/O checking is off that is, when a procedure or function call is compiled in the **{\$I-}** state an I/O error does not cause the program to halt. To check the result of an I/O operation, you must instead call the standard function IOResult.

+ In Turbo Pascal the type Text is distinct from the type File of Char.

### **Text Files**

When a text file is opened, the external file is interpreted in a special way: it is considered to represent a sequence of characters formatted into lines, where each line is terminated by an end-of-line marker (a carriage-return character, possibly followed by a line-feed character).

For text files, there are special forms of Read and Write that allow you to read and write values that are not of type Char. Such values are automatically translated to and from their character representation. For example, Read(F, I), where I is a type Integer variable, will read a sequence of digits, interpret that sequence as a decimal integer, and store it in I.

Turbo Pascal defines two standard text-file variables, Input and Output. The standard file variable Input is a read-only file associated with the operating system's standard input file (typically the keyboard), and the standard file variable Output is a write-only file associated with the operating system's standard output file (typically the display).

Since Windows doesn't directly support text-oriented input and output, the *Input* and Output files are by default unassigned in a Windows application, and any attempt to read or write to them will produce an I/O error. However, if an application uses the WinCrt unit, Input and Output will refer to a scrollable text window. WinCrt contains the complete control logic required to emulate a text screen in the Windows environment, and no Windows-specific programming is required in an application that uses WinCrt.

Some of the standard procedures and functions associated with text files do not need to have a file variable explicitly given as a parameter. If the file parameter is omitted, Input or Output are assumed by default, depending on whether the procedure or function is input or output oriented. For instance, Read(X) corresponds to Read(Input, X) and Write(X) corresponds to Write(Output, X).

If you do not specify a file when calling one of the procedures or functions in this section, the file must have been associated with an external file using Assign, and opened using Reset, Rewrite, or Append. An error message is generated if you pass a file that was opened with Reset to an output-oriented procedure or function. Likewise, it's an error to pass a file that was opened with Rewrite or Append to an input-oriented procedure or function.

### **Devices**

Turbo Pascal and the DOS operating system regard external hardware, such as the keyboard, the display, and the printer, as devices. From the programmer's point of view, a device is treated as a file, and is operated on through the same standard procedures and functions as files.

Turbo Pascal supports two kinds of devices: DOS devices and text file devices.

#### **DOS Devices**

DOS Devices are implemented through reserved file names that have a special meaning attached to them. DOS devices are completely transparent in fact, Turbo Pascal is not even aware when a file variable refers to a device instead of a disk file. For example, the program

**Var** Lst : Text;

```
Begin
  Assign(Lst, 'LPT1');
  ReWrite(Lst);
  WriteLn(Lst, 'Hello World...');
  Close(Lst);
End.
```
writes the string Hello World... on the printer, even though the syntax for doing so is exactly the same for a disk file.

The devices implemented by DOS are used for obtaining or presenting legible input or output. Therefor, DOS devices are normally used only in connection with text files.

In general, you should avoid using DOS device devices under Windows and you should use the device I/O functions provided by the Windows API instead. Although some DOS devices, such as LPT1, may work others, such as CON, will not function properly.

#### **Text File Devices**

Text file devices are used to implement devices unsupported by DOS or to provide another set of features similar to those supplied by another DOS device. A good example of a text file device is the CRT window implemented by the WinCrt standard unit. It provides a terminal-like text screen in a window and allows you to create Standard I/O applications under Windows with a minimum of effort.

Unlike DOS devices, text file devices have no reserved file names; in fact, they have no file names at all. Instead, a file is associated with a text file device through a customized Assign procedure. For instance, the WinCrt standard unit implements an AssignCrt procedure that associates text files with the CRT window.

A text file device driver is a set of four functions that completely implement an interface between Turbo Pascal's file system and some device. These four functions are Open, InOut, Flush, and Close. The function header of each function is

Function DeviceFunc(Var F:TTextRec) : Integer;

where *TTextRec* is the text file record type defined in Chapter 3 of the Programmers Guide. Each function must be compiled in the **{\$F+}** state to force it to use the far call model. The return value of a device interface function becomes the value returned by *IOResult*. The return value of 0 indicates a successful operation.

To associate the device interface functions with a specific file, you must write a customized Assign procedure (like the AssignCrt procedure in the WinCrt unit). The Assign procedure must assign the addresses of the four device interface functions to the four function pointers in the text file variable. In addition, it should store the *fmClosed* magic constant in the Mode field, store the size of the text file buffer in BufSize, store a pointer to the text file buffer in BufPtr, and clear the Name string.

Assuming, for example, that the four device interface functions are called DevOpen, DevInOut, DevFlush, and DevClose, the Assign procedure might look like this:

Procedure AssignDev(Var F:Text); Begin

```
 With TextRec(F) Do
      Begin
      Mode := fmClosed;
 BufSize := SizeOf(Buffer);
 BufPtr := @Buffer;
        OpenFunc := @DevOpen;
 InOutFunc := @DevInOut;
 FlushFunc := @DevFlush;
        CloseFunc := @DevClose;
      Name[0] := #0;
      End;
    {EndWith}
 End
{EndProcedure}
```
The device interface functions can use the UserData field in the file record to store private information. This field is not modified by the Turbo Pascal file system at any time.

#### **The Open Function**

The Open function is called by the Reset, ReWrite, and Append standard procedures to open a text file associated with a device. On entry, the Mode field contains fmInput, fmOutput, or fmInOut to indicate whether the Open function was called from Reset, ReWrite, or Append.

The Open function prepares the file for input or output, according to the Mode value. If Mode specified in *fmInOut* (indicating that *Open* was called from *Append*), it must be changed to *fmOutPut* before Open returns.

Open is always called before any of the other device interface functions. For that reason, Assign only initializes the OpenFunc field, leaving initialization of the remaining vectors up to Open. Based on Mode, Open can then install pointers to either input or output oriented functions. This saves the InOut, Flush, and Close functions from determining the current mode.

#### **The InOut Function**

The InOut function is called by the Read, ReadLn, Write, WriteLn, Eof, Eoln, SeekEof, SeekEoln, and Close standard procedures and functions whenever input or output from the device is required.

When Mode is fmInput, the InOut function reads up to BufSize characters into BufPtr^, and returns the number of characters read into BufEnd. In addition, it stores 0 in BufPos. If the InOut function returns 0 in BufEnd as a result of in input request, Eof becomes True for the file.

When Mode is fmOutPut, the InOut function writes BufPos characters from BufPtr^, and returns 0 in BufPos.

#### **The Flush Function**

The Flush function is called at the end of each Read, ReadLn, Write, and WriteLn. It can optionally flush the text file buffer.

If Mode is fmInput, the Flush function can store 0 in BufPos and BufEnd to flush the remaining (un-read) characters in the buffer. This feature is seldom used.

If Mode is fmOutput, the Flush function can write the contents of the buffer, exactly like the InOut function, which ensures that text written to the device appears on the device immediately. If Flush does nothing, the text will not appear on the device until the buffer becomes full or the file is closed.

#### **The Close Function**

The Close function is called by the Close standard procedure to close a text file associated with a device. (The Reset, ReWrite, and Append procedures also call Close if the file they are opening is already open.) If Mode is fmOutPut, then before calling Close, Turbo Pascal's file system calls InOut to ensure that all characters have been written to the device.

### **Predeclared System Variables**

Besides procedures and functions, the Turbo Pascal System unit provides a number of predeclared variables.

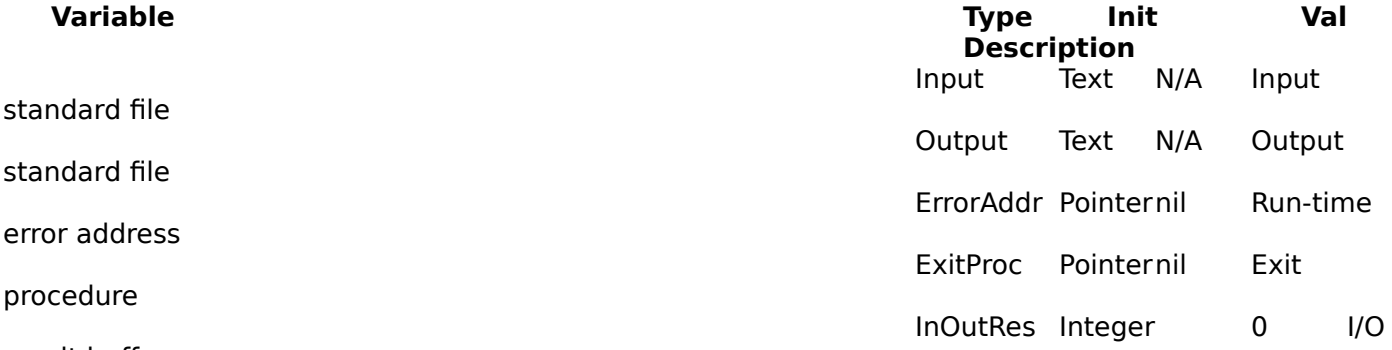

result buffer

The ExitProc and ErrorAddr variables are used to implement exit procedures. These exit procedures can be helpful in closing any open files upon the applications exit but will not be discussed here. You can find more detail on these variables in Chapter 18 of the Programmers Guide.

The built-in I/O routines use *InOutRes* to store the value that the next call to the *IOResult* standard function will return.

Input and Output are the standard I/O files required by every Pascal implementation.

# **Predeclared WinDOS Variables**

#### **File Mode Constants**

The file-handling procedures use these constants when opening and closing disk files. The mode fields of Turbo Pascal's file variables will contain one of the values specified in the following:

**Constant Value**

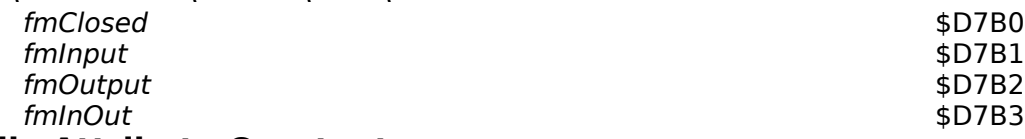

#### **File Attribute Constants**

These constants test, set, and clear file attribute bits in connection with the GetFAttr, SetFAttr, FindFirst, and FindNext procedures:

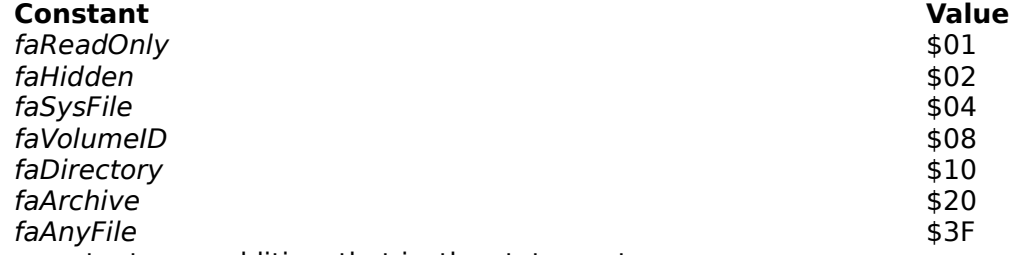

The constants are additive, that is, the statement

will locate all normal files as well as read-only files and subdirectories in the current directory. The faAnyFile constant is simply the sum of all attributes.

#### **File String Constants**

These constants are the maximum file name component string lengths used by the functions FileSearch and FileExpand.

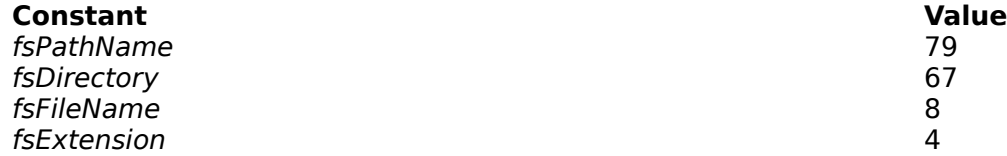

#### **FileSplit Return Flag Constants**

These return flags are used by the function FileSplit. The return value is a combination of the fcDirectory, fcFileName, and fcExtension bit masks, indicating which components were present in the path. If the name or extension contains any wildcard characters ( $*$  or ?), the *fcWildCards* flag is set in the return value.

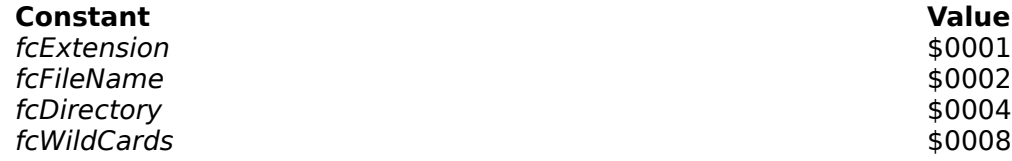

#### **File Record Types**

The record definitions used internally by Turbo Pascal are also declared in the WinDOS unit. TFileRec is used for both typed and untyped files, while *TTextRec* is the internal format of a variable of type Text.

Type<br>TFileRec = Record { Typed and untyped files } Handle : Word; Mode : Word; RecSize : Word; Private : Array [1..26] Of Byte; UserData : Array [1..16] of Byte; Name : Array [0..79] Of Char; End; {Record} PTextBuf = ^TTextBuf; { TextFile record } TTextBuf = Array [0..127] Of Char; TTextRec = Record Handle : Word; Mode : Word; BufSize : Word; Private : Word; BufPos : Word; BufEnd : Word; BufPtr : ^TTextBuf; OpenFunc : Pointer; InOutFunc : Pointer; FlushFunc : Pointer; CloseFunc : Pointer UserData : Array [1..16] of Byte; Name : Array [0..79] Of Char; Buffer : TTextBuf; End; {Record}

#### **TDateTime Type**

Variables of TDateTime type are used in conjunction with the UnpackTime and PackTime procedures to

FindFirst('\*.\*', faReadOnly + faDirectory, S);

examine and construct 4-byte, packed date-and-time values for the GetFTime, SetFTime, FindFirst, and FindNext procedures.

Type TDateTime = Record Year, Month, Day, Hour, Min, Sec : Word End; {Record}

#### **TSearchRec Type**

The FindFirst and FindNext procedures use variables of type TSearchRec to scan directories.

Type TSearchRec = Record Fill : Array [1..21] Of Byte; Attr : Byte; Time : LongInt; Size : LongInt; Name : Array [0..12] Of Char;

#### **DOSError Variable**

DOSError is used by many of the routines in the WinDOS unit to report errors. Var

 DosError : Integer; The values stored in DOSError are DOS error codes. A value of 0 indicates no error; other possible error codes include:

#### **DOS Error Code Means**

- 2 File not found
- 3 Path not found
- 5 Access denied
- 6 Invalid handle
- 8 Not enough memory
- 10 Invalid environment
- 11 Invalid format
- 18 No more files

# **Using NS\_Text TTextFile Object Reference**

# **Types**

An enumerated type

containing the identifiers NS Normal, and NS High. Used in the Integrity method.

+ Setting the DOS verify flag (via SetVerify) to true will ensure the highest integrity when used in conjunction with NS\_High. Note, though, this configuration will severely hamper performance of the entire system.

**FileNameType** A PChar type. The

maximum length is defined by the fsPathName constant (which is 79) plus 1.<br>An enum An enumerated type

- containing the identifiers NS Reset, NS ReWrite, NS Append and NS Closed. These identifiers correspond with the three modes in which a text file can be opened for processing, Reset, ReWrite, and Append, respectively. NS\_Closed leaves the file closed upon initialization, and may be useful when using FCopy, GetFAttr, or SetFAttr.
- **PTextFile** A pointer to the TTextFile object.

**TTextFile** The TTextFile object.

# **Unit Variables (typed constants)**

- **TextError** A byte type set to 0 when TextOK is True. When TextOK is False, TextError holds the first Turbo Pascal run-time error code which caused the methods result to become unreliable.
- **TextOK** A boolean type set to True if the method completed reliably. TextOK is set to False when the methods result will be unreliable upon termination; usually requiring the programmer (you) to further define the exception logic.
	- + The term *unreliable* is used in place of the more general *failed* because TTextFile methods automatically compensate for many internal functions or procedures generating a run-time error (i.e. a run-time error may simply redirect the flow of logic within the method).
	- + With **{\$I-}**, IOResult returns 0 if the operation was successful; otherwise, it returns a nonzero error code.

## **Instance Variables**

**F** The text-file variable associated with the external file *FileName*.

- **FileInteg** A FileIntegType type identifying the level of integrity to be maintained for this file instance.
- **FileMode** A FileOpenType type identifying the mode in which the file was opened for I/O.
- **FileName** Holds the DOS path and file name passed with the *Init* constructor. FileName is of type FileNameType. 80 bytes of heap space are allocated via GetMem in the Init constructor and released via FreeMem in the Close / Erase destructors.
- **FlushBuffer** A boolean type which is set to true when data is buffered to disk (i.e. when a Write / WriteLn has been issued but before Flush has been called). FlushBuffer is initialized to False.

# **Methods**

#### **Append Procedure Append;**

Closes and reopens an existing file for appending. Append reopens the external file with the name assigned to FileName for write-only output. The current file position is set to the end of the file. If there is no external file, Append will first create one. If the external file was already open, it is first closed and then re-opened. If a  $Ctrl+Z$  is present in the last 128-byte block of the file, the current file position is set to overwrite the first  $Ctrl + Z$ in the block. In this way, text can be appended to a file that terminates with a  $Ctrl + Z$ . If FileName is an empty name (such as

x.Init(' ', NS\_Append);), then all calls will refer to the standard Output file (standard file handle number

#### 1). **Close Destructor Close; Virtual;**

The Close destructor closes the open file and removes the objects instance from memory. The external file is completely updated and its DOS file handle is freed for reuse.

#### **EOF Function EOF:Boolean; Virtual;**

Returns the end-of-file status of a text file. EOF operates on the file specified in the Init procedure and returns True if it is beyond the last character of the file or if the file contains no components; otherwise, EOF returns False.

#### **EOLN Function EOLN:Boolean; Virtual;**

Returns the end-of-line status of a file. EOLN operates on the file specified in the *Init* procedure and returns True if the current file position is at an end-of-line marker (or if EOF is True); otherwise, EOLN returns False.

#### **Erase Destructor Erase; Virtual;**

The *Erase* destructor erases the external file and removes the objects instance from memory. The external file is first closed, freeing its DOS file handle for reuse.

#### **FCopy Procedure FCopy(DestName:FileNameType); Virtual;**

Copies an external file to the new external file DestName. DestName is of type FileNameType. The original external file remains intact. After the file has been successfully copied, it will be reopened according to the state identified in *FileMode*. The current file position is set to the beginning of the file (unless *FileMode* is NS Append, and then it is set to the end of the file) and the value of *FlushBuffer* is set to False. Further operations will operate on the original external file. A method Borland should certainly include!

#### **FileSplit Function(Dir, Name, Ext:PChar); Virtual;**

Splits the file name maintained in *FileName* into its three components. Dir is set to the drive and directory path with any leading and trailing backslashes, Name is set to the file name, and Ext is set to the extension with a preceding period. Notice that the returned values are of type PChar; be sure to check for **nil** pointers. The maximum lengths of the strings returned in Dir, Name, and Ext are defined by the fsDirectory, fsFileName, and fsExtension constants. The returned value is a combination of the fcDirectory, fcFileName, and fcExtension bit masks, indicating which components were present in FileName. If the name or extension contains any wildcard characters  $(*$  or ?), the fcWildCards flag is set in the returned value.

#### **Flush Procedure Flush; Virtual;**

Flushes the buffer of a text file open for output. When a text file has been opened for output using ReWrite or Append, a call to Flush will empty the file's buffer. This guarantees that all characters written to the file at that time have actually been written to the external file. If an I/O run-time error occurs, Flush remains in its current state (that is, prior to the call). Flush has no effect on files opened for input.

#### **GetFAttr Procedure GetFAttr(VAR Attr:Word); Virtual;** Returns the attributes of a file. The attributes are examined by ADDing them with the file attribute masks defined as constants in the WinDOS unit. **GetFTime Procedure GetFTime(VAR Time:LongInt); Virtual;**

Returns the date and time a file was last written. The time returned in the Time parameter may be unpacked through a call to UnPackTime.

#### **Init Constructor Init(Name:FileNameType; State:FileOpenType);**

Opens the file name specified in the .Init Name parameter for I/O. Name is expanded into a fully qualified file name and stored in the FileName instance variable. The FlushBuffer instance variable is set to false and the FileMode instance variable is set equal to the enumerated type specified in the *State* parameter. FileName is assigned to the instance variable  $F$  and according to the enumerated type specified in the *State* parameter, opened for I/O.

### **Integrity Procedure Integrity(Integ:FileIntegType);**

Takes a parameter of type FileIntegType to determine the level of integrity Write / WriteLn are to maintain. If Integrity is  $NS$  High then the buffer is flushed after each Write / WriteLn.

**Read Procedure Read(VAR Item:String); Virtual;** Reads a file component into a variable. This method is intended to be overridden, unless you intend to read in 1 component of type string. **ReadLn Procedure ReadLn(VAR Item:String); Virtual;**

Executes the Read procedure then skips to the next line of the file.

#### **ReName Procedure ReName;**

Closes then renames an external file. NewName is of type FileNameType. The external

file is renamed to NewName. After the file has been successfully renamed, it will be reopened according to the state identified in *FileMode*. The current file position is set to the beginning of the file (unless FileMode is NS Append, and then it is set to the end of the file) and the value of FlushBuffer is set to False. Further operations will operate on the external file with the new name.

#### **Reset Procedure Reset;**

Closes and reopens the existing external file for read-only input specified in FileName, setting the current file position to the beginning of the file. If FileName is an empty name (such as x.Init('', NS Reset);), then all calls will refer to the standard input file (standard file handle number 0). After a call to Reset, EOF is True if the file is empty or did not exist; otherwise, EOF is False.

#### **ReWrite Procedure ReWrite;**

Closes recreates and reopens the external file specified in FileName for write-only output. If an external file with the same name already exists, it is deleted and a new empty file is created in its place. The current file position is set to the beginning of the empty file. If FileName is an empty name (such as

- x.Init(' ', NS ReWrite);), then all calls will refer to the standard output file (standard file handle number 1).
	- + Reset, ReWrite, and Append are core methods called by other methods, such as Init and ReName. For this reason they have not been defined as virtual.

#### **SeekEOF Function SeekEOF:Boolean; Virtual;**

Returns the end-of-file status of a file. SeekEOF corresponds to EOF except that it skips all blanks, tabs, and end-of-line markers before returning the end-of-file status. This is useful when reading numeric values from a text file.

#### **SeekEOLN Function SeekEOLN:Boolean; Virtual;**

Returns the end-of-line status of a file. SeekEOLN corresponds to EOLN except that it skips all blanks and tabs before returning the end-of-line status. This is useful when reading numeric values from a text file.

### **SetFAttr Procedure GetFAttr(VAR Attr:Word); Virtual;**

Sets the attributes of a file. The attribute value is formed by ADDing the appropriate attribute masks defined as constants in the WinDOS unit.

#### **SetFlush Procedure SetFlush;**

Used with procedures and functions which extend the TTextFile object, SetFlush sets the value of FlushBuffer to true, indicating that data may be buffered and needs to be flushed. This method does not affect the value of IORresult.

#### **SetFTime Procedure GetFTime(VAR Time:LongInt); Virtual;** Sets the date and time a file was last written. The *time* parameter can be created through a call to PackTime.

**Write Procedure Write(Item:String); Virtual;** Writes a variable to a file component. This method is intended to be overridden, unless you intend to write 1 variable of type String.

## **WriteLn Procedure WriteLn(Item:String); Virtual;**

Executes the Write procedure then skips to the next line of the file.

+ When overriding Write / WriteLn, SetFlushBuffer must be called after each Write / WriteLn call for Integrity to work properly.

# **Error Codes**

## **DOS Error Codes**

#### **2 File not found.**

Reported by Append, Erase, ReName, or Reset if the name assigned to the file variable does not specify an existing file.

#### **3 Path not found.**

Reported by Append, Erase, ReName, Reset, ReWrite, GetFAttr, or SetFAttr. If the name assigned to the file variable is invalid or specifies a nonexistent subdirectory.

#### **4 Too many open files.**

Reported by Append, Reset, or ReWrite if the program has too many open files. DOS never allows more than 15 open files per process. If you get this error with less than 15 open files, it may indicate that the CONFIG.SYS file does not include a FILES= $xx$  entry or that the entry specifies too few files. Increase the number to some suitable value, (20 for instance).

+ It has been recommended and confirmed countless times on the Microsoft and Borland CIS forums that a more realistic value for FILES= is 60. This is especially true if you are running in Enhanced mode.

#### **5 File access denied.**

Reported by Reset or Append if FileMode allows writing and the name assigned to the file variable specifies a directory or read-only file. Reported by ReWrite if the directory is full or if the name assigned to the file variable specifies a directory or an existing read-only file. Reported by ReName if the name assigned to the vile variable specifies a directory or if the new name specifies an existing file. Reported by *Erase* if the name assigned to the file variable specifies a directory or a read-only file. Reported by GetFAttr and SetFAttr.

#### **6 Invalid file handle**

Reported by GetFTime and SetFTime if an invalid file handle is passed to DOS. It should never occur; if it does, though, it is an indication that the file variable has been corrupted.

**17 Cannot rename across drives.**

Reported by ReName if both names are not on the same drive.

#### **IOResult Error Codes**

#### **101 Disk write error.**

Reported by Close, Flush, Write, or WriteLn if the disk becomes full.

- **102 File not assigned.**
	- Reported by Append, Erase, Rename, Reset, or ReWrite if the file variable has not been assigned a name through a call to Assign.
- **103 File not open.**

Reported by Close, EOF, Flush, Read, or Write if the file is not open.

#### **104 File not open for input.**

Reported by EOF, EOLN, Read, ReadLn, SeekEOF, or SeekEOLN if the file is not open for input.

#### **105 File not open for output.**

Reported by Write, or WriteLn if the file is not open for output.

#### **106 Invalid numeric format.**

Reported by Read, or ReadLn if a numeric value read from a text file does not conform to the proper numeric format.

+ Because *TTextFile* does its own internal I/O error checking, and because a call to the IOResult function clears the internal I/O error flag, IOResult will not function properly outside of the TTextFile objects (when used in regards to the file that particular object is associated with. This is not to say, though, IOResult will not function properly if you include NS Text into your code.) To avoid any confusion, when interfacing with a TTextFile object you should simply use TextOK / TextError instead.